# **Положительные отзывы к книге «WebGL: руководство по программированию»**

«WebGL – одна из заключительных особенностей, приближающих вебприложения к обычным, настольным приложениям, и книга «WebGL: программирование трехмерной графики» рассказывает о создании таких веб-приложений. Она охватывает все аспекты, связанные с использованием WebGL – JavaScript, OpenGL ES и базовые приемы программирования графики – помогая получить полное представление обо всем, что вам может потребоваться на начальном этапе. За веб-приложениями – будущее, и эта книга поможет вам попасть туда!»

> Дэйв Шрайнер (Dave Shreiner), соавтор «The OpenGL Programming Guide, Eighth Edition»<sup>1</sup>; редактор серии «OpenGL Library» (Addison Wesley).

«Стандарт HTML5 превратил Web в высокоэффективную платформу для создания весьма привлекательных интерактивных приложений, способных выполняться в самых разных системах. WebGL является одним из важнейших элементов HTML5, позволяющим веб-программистам использовать всю широту возможностей современных графических ускорителей. Поддержка WebGL разрабатывалась так, чтобы обеспечить максимальную надежность в любых веб-совместимых системах и послужить толчком для появления новых инноваций в разработке трехмерного веб-контента, приложений и пользовательских интерфейсов. Эта книга поможет веб-разработчикам понять, какие удивительные возможности несет в себе новая волна веб-функциональности и использовать их на практике.»

> Нейл Треветт (Neil Trevett), вице-президент Mobile Content, NVIDIA; президент The Khronos Group

«Давая ясное описание, сопровождаемое отменными иллюстрациями, эта книга прекрасно справляется с задачей превращения такой сложной темы в простое и практичное руководство. Несмотря на всю сложность WebGL, данная книга яв-

<sup>1</sup> На русский язык было переведено только 4-е издание книги: Д. Шрайнер, М. Ву, Дж. Нейдер, Т. Девис «OpenGL. Руководство по программированию. Библиотека программиста. 4-е изд.», ISBN: 5-94723-827-6, 2006, Питер. – *Прим. перев.*

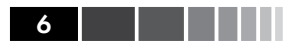

ляется доступным источником знаний даже для начинающих разработчиков, которым определенно стоит выбрать ее, прежде чем переходить к чему-то другому.»

> Эван Барчард (Evan Burchard), автор «Web Game Developer's Cookbook» (Addison Wesley)

«Оба автора имеют большой опыт использования OpenGL. Они сумели распространить его на WebGL, в результате чего получилось отличное руководство, которое может пригодиться не только начинающим, но и опытным специалистам.»

> Дэниел Хаэн (Daniel Haehn), программист, детская больница в г. Бостон

«WebGL: руководство по программированию просто и понятно излагает механику создания веб-приложений, воспроизводящих трехмерный графику, без использования массивных библиотек или фреймворков. Отличный источник информации для разработчиков, ищущих вводные руководства по интеграции концепций отображения трехмерный графики с ультрасовременными веб-технологиями.»

Брендон Джонс (Brandon Jones), программист, Google

«Великолепная работа блестящих исследователей. Коичи Мацуда (Kouichi Matsuda) уверенно ведет новичков к овладению WebGL, и благодаря его усилиям любой сможет начать использовать эту восхитительную веб-технологию, несмотря на ее сложность. Он также включил в книгу описание основных понятий трехмерный графики, заложив фундамент для дальнейшего изучения этой темы. Эта книга станет отличным приобретением для любого веб-дизайнера.»

> Крис Маррин (Chris Marrin), редактор спецификации WebGL Spec

«WebGL: руководство по программированию дает отличную возможность пройти путь от новичка до эксперта WebGL. Несмотря на простоту основных понятий, заложенных в WebGL, для работы с этой технологией требуется знание сложного математического аппарата трехмерный моделирования. Книга «WebGL: программирование трехмерной графики» поможет приобрести эти знания и научит применять их на практике. Если вы, в конечном счете, выберете другую библиотеку для работы с трехмерной графикой, отличную от WebGL, знания, полученные при прочтении этой книги, помогут вам быстрее понять, как она действует, и как использовать ее в своих приложениях для решения конкретных задач. И, даже если вы желаете создавать обычные приложения, использующие OpenGL и/или DirectX, «WebGL: программирование трехмерной графики» послужит вам хорошей первой ступенью, потому что большинство книг, посвященных теме программирования трехмерный графики, во многом отстали от современного уровня развития трехмерный технологий. «WebGL: программирование трехмерной графики» поможет вам заложить основы программирования современной трехмерный графики.»

> Грегг Таварес (Gregg Tavares), разработчик реализании WebGL в Chrome

*Мудрость приходит с годами, прошлое не возвращается и время как спираль из полудрагоценных камней...*

— Коичи Мацуда

*Моей супруге, семье, друзьям, несущим радость в мою жизнь.* — Роджер Ли

# **оглавление**

\_\_\_\_\_\_

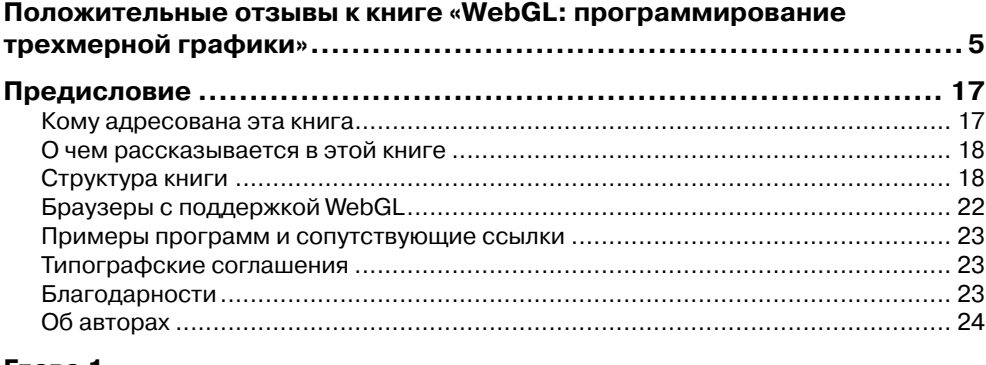

<u> Tanzania (</u>

#### **Глава 1.**

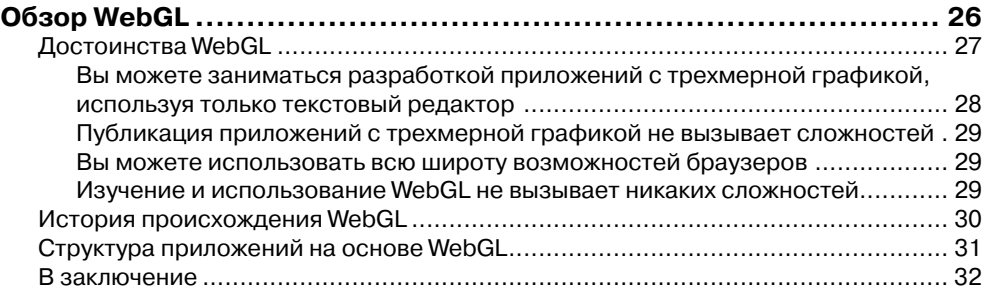

#### **Глава 2.**

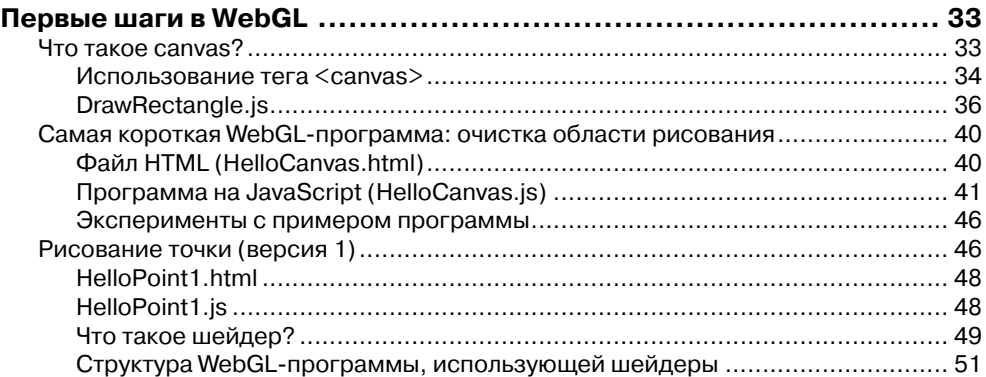

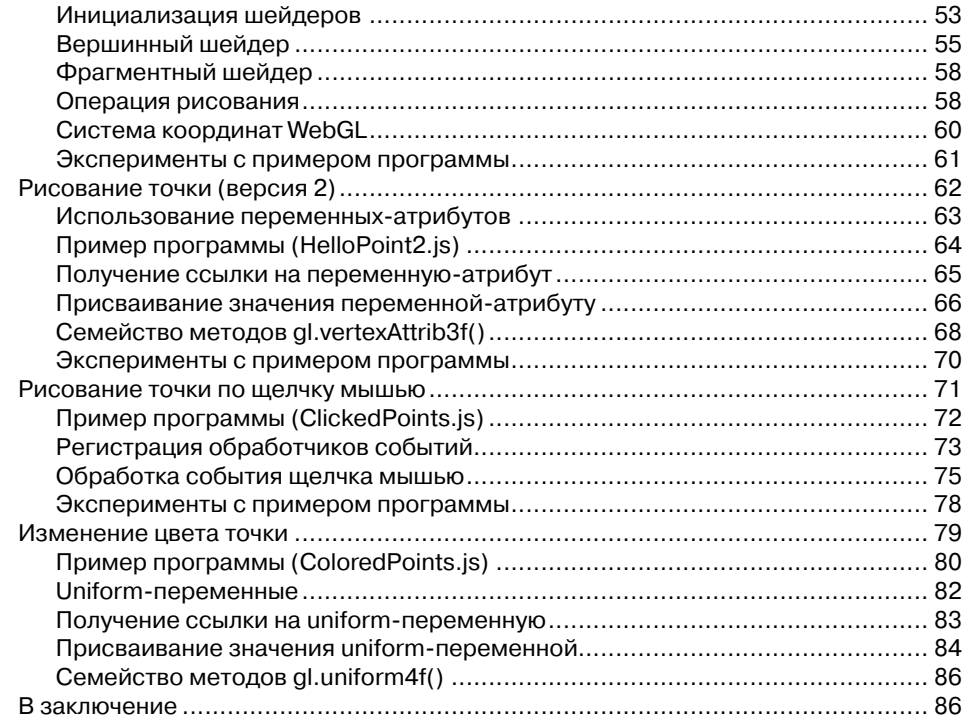

### **Глава 3.**

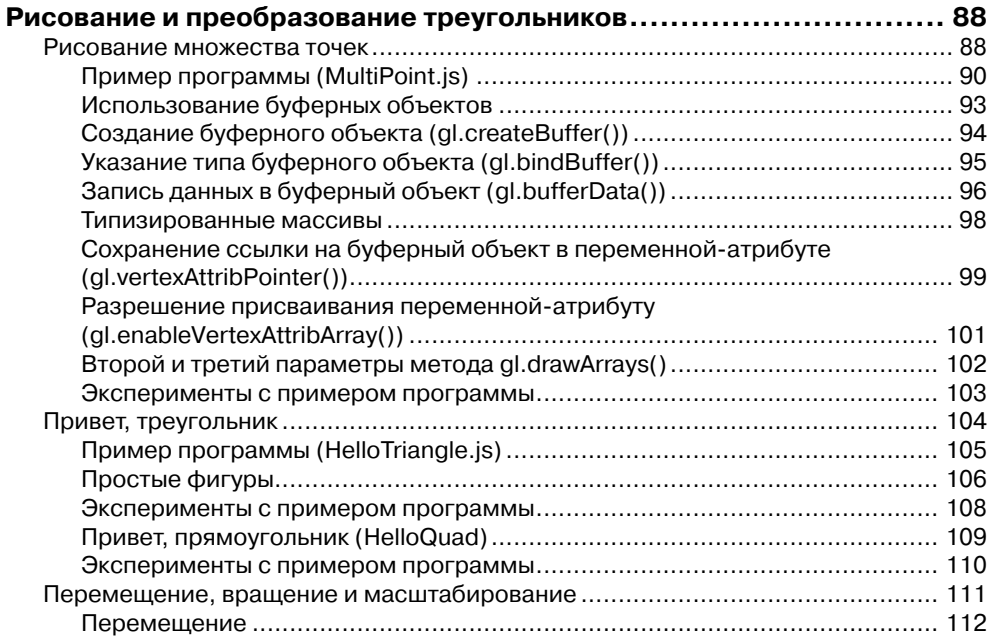

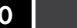

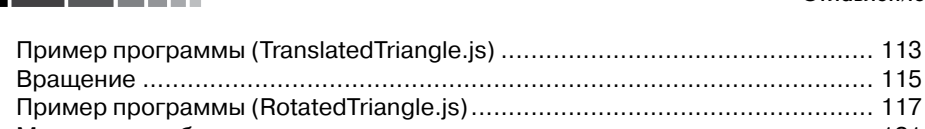

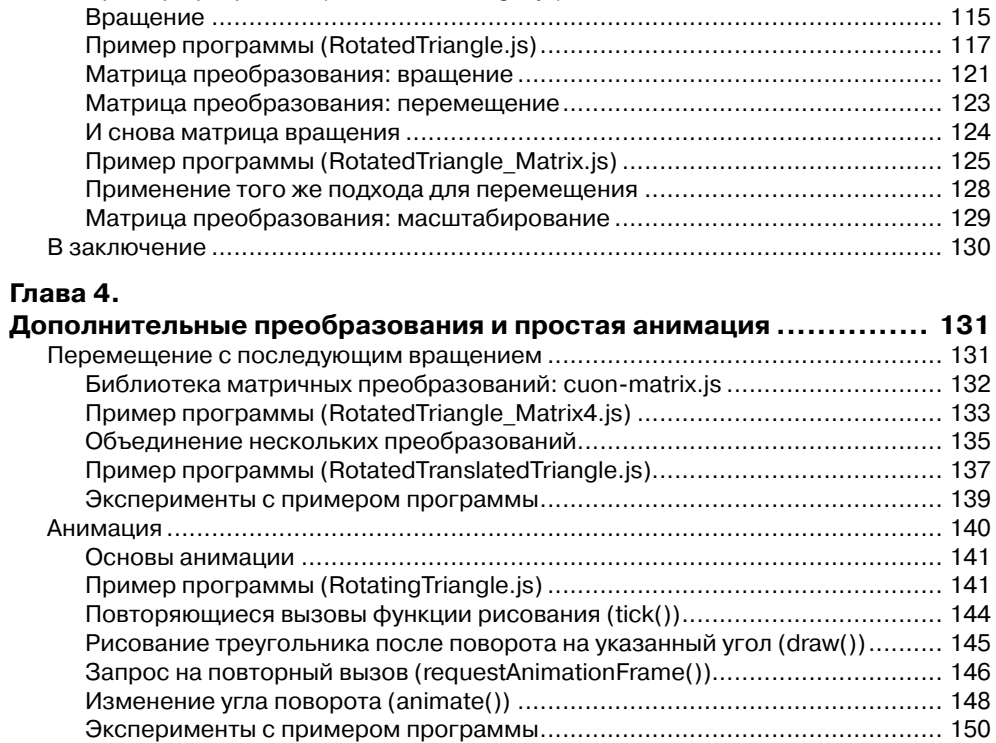

В заключение .................................................................................................. 151

#### **Глава 5.**

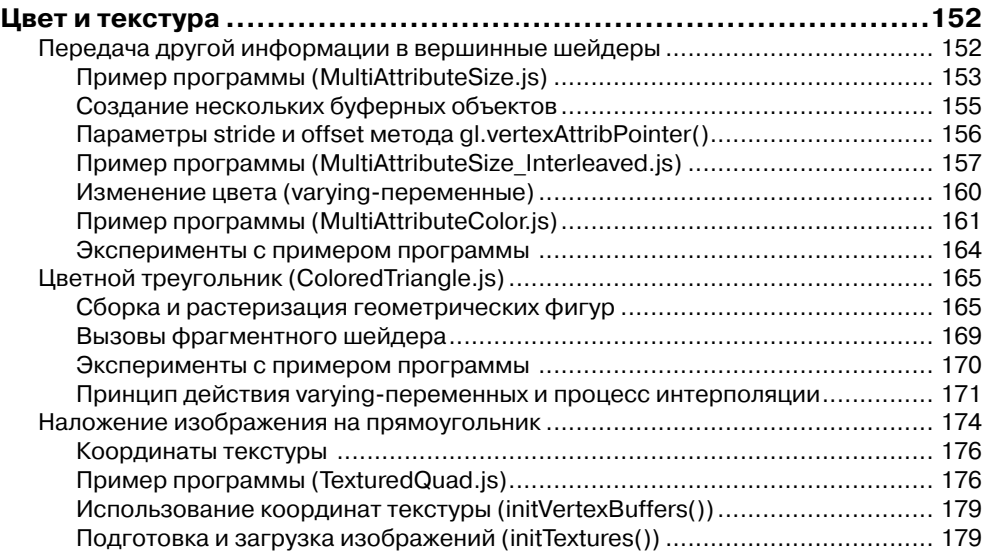

i.

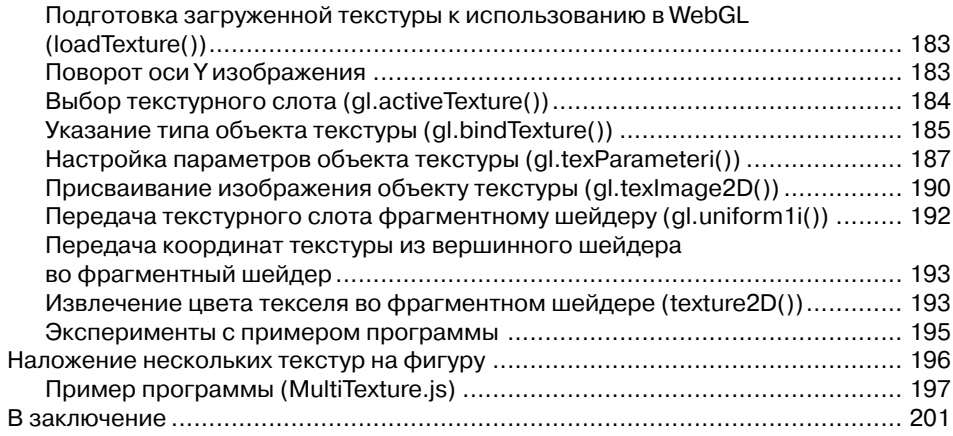

#### Глава 6.

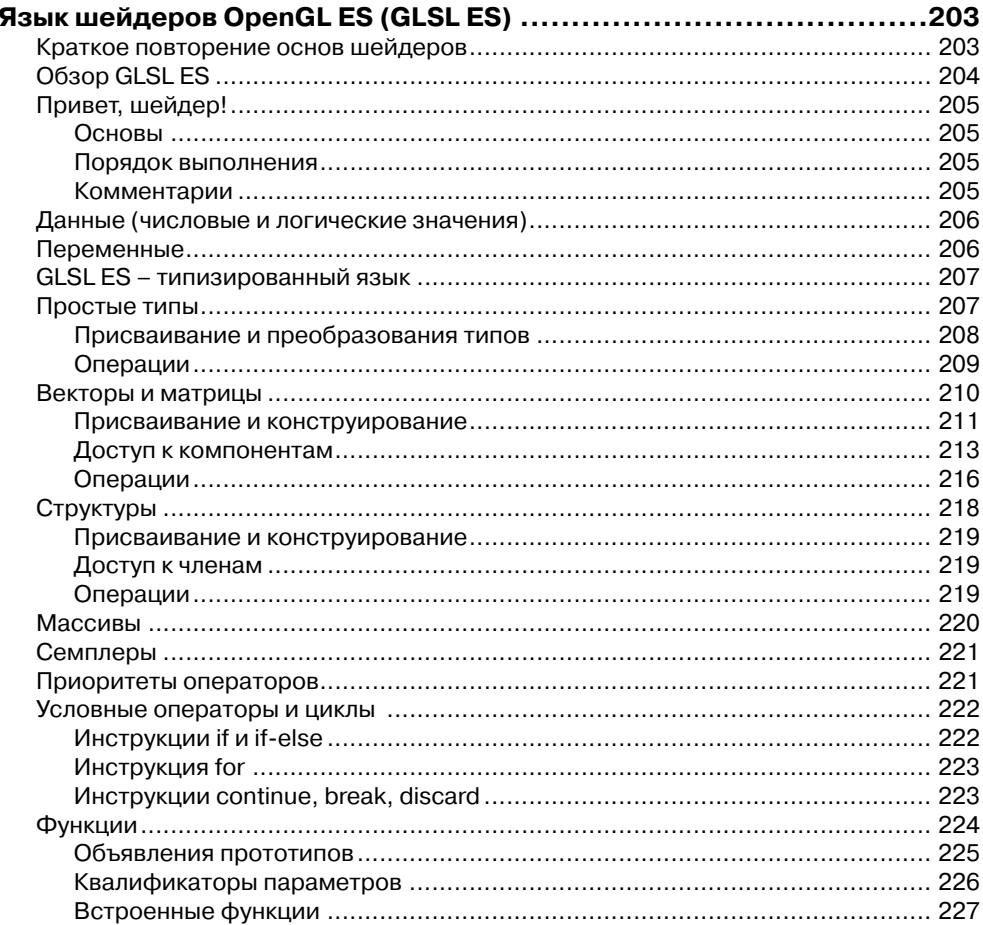

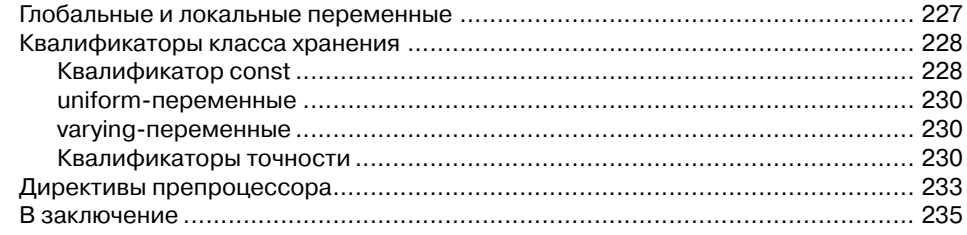

#### **Глава 7.**

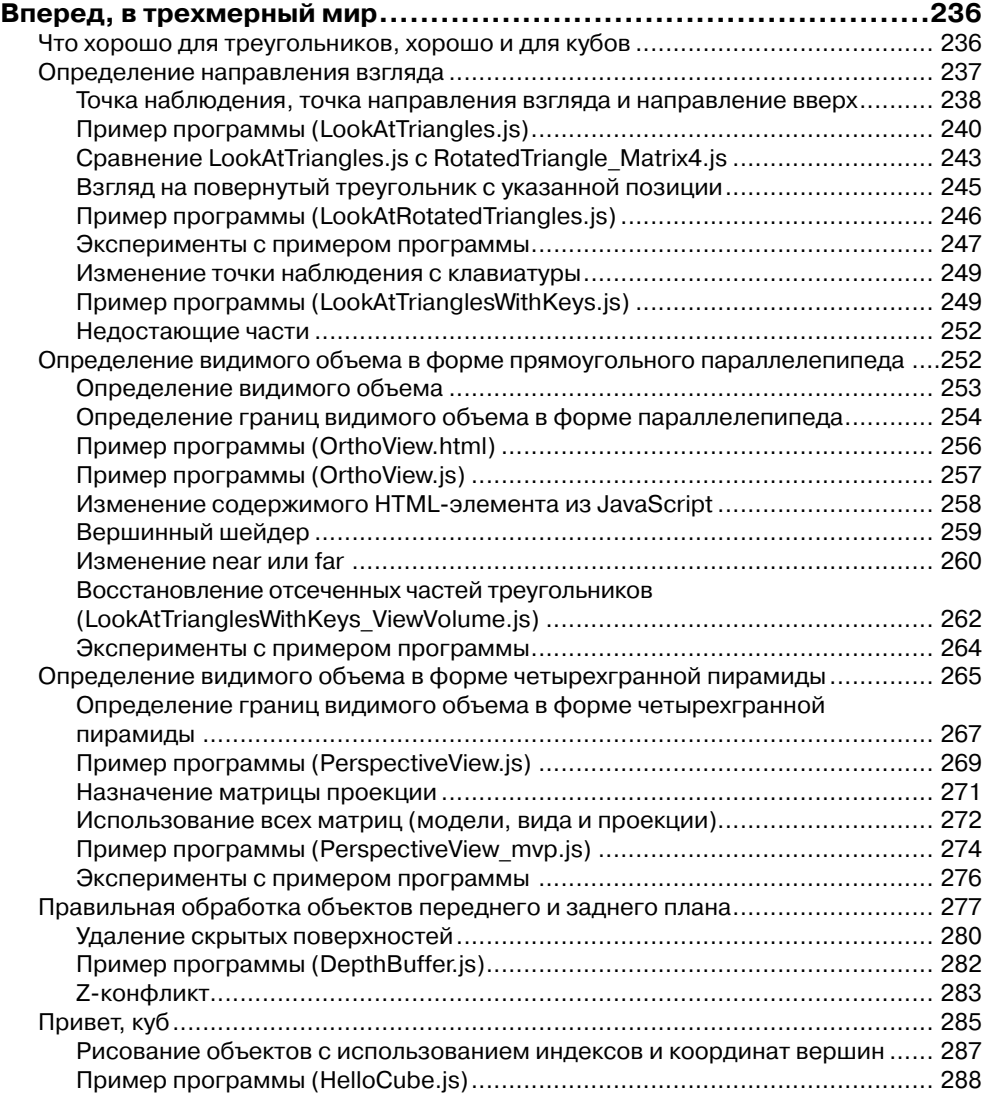

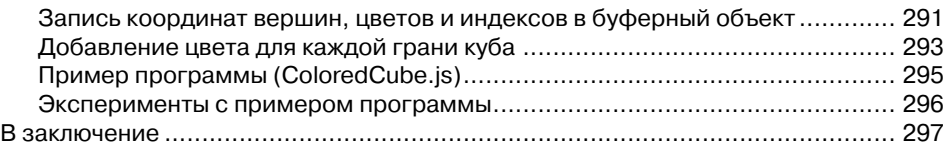

#### **Глава 8.**

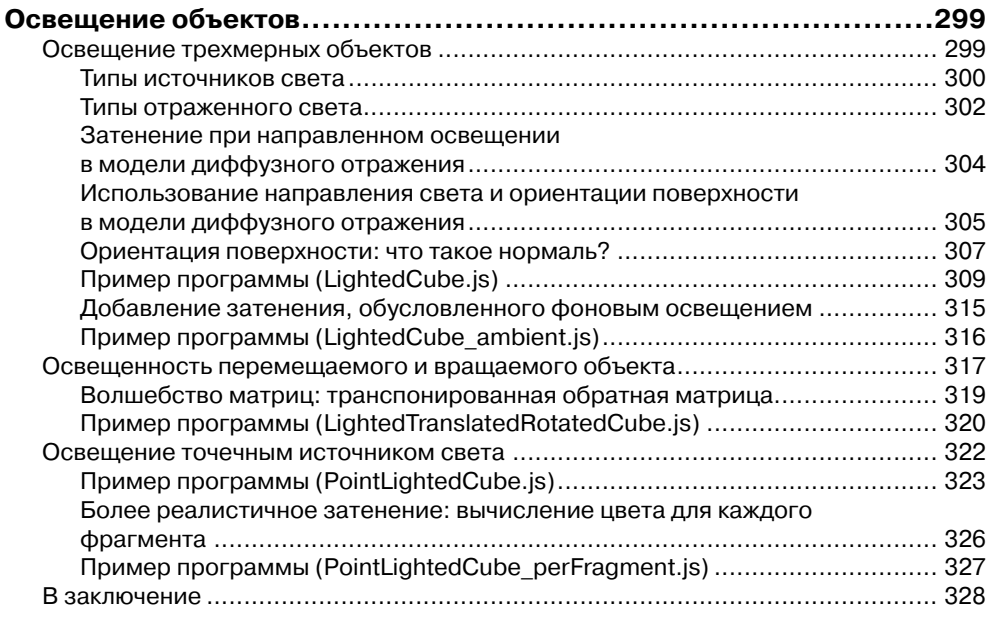

#### **Глава 9.**

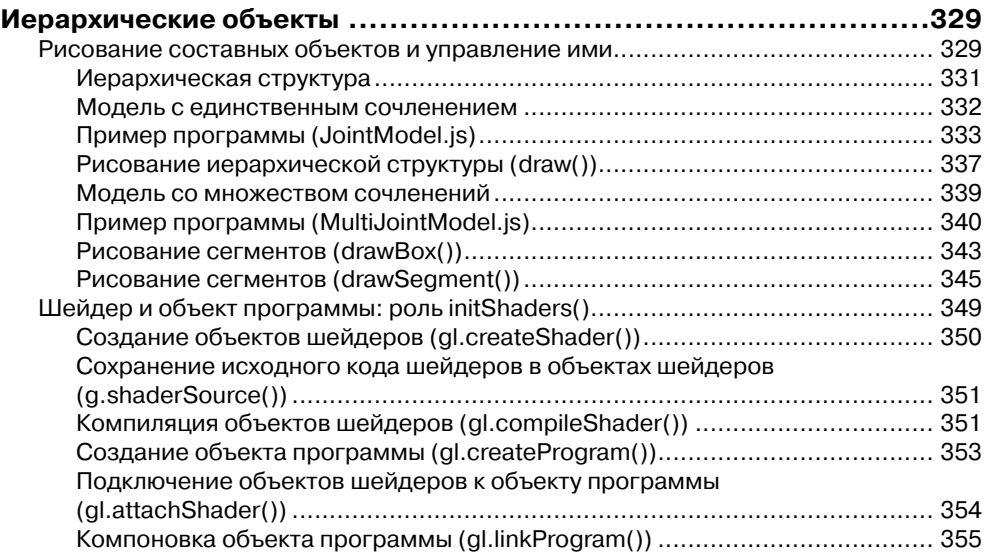

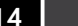

 $\overline{\phantom{a}}$ 

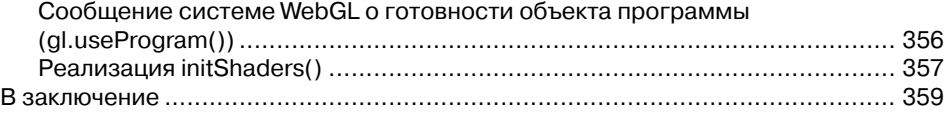

### **Глава 10.**

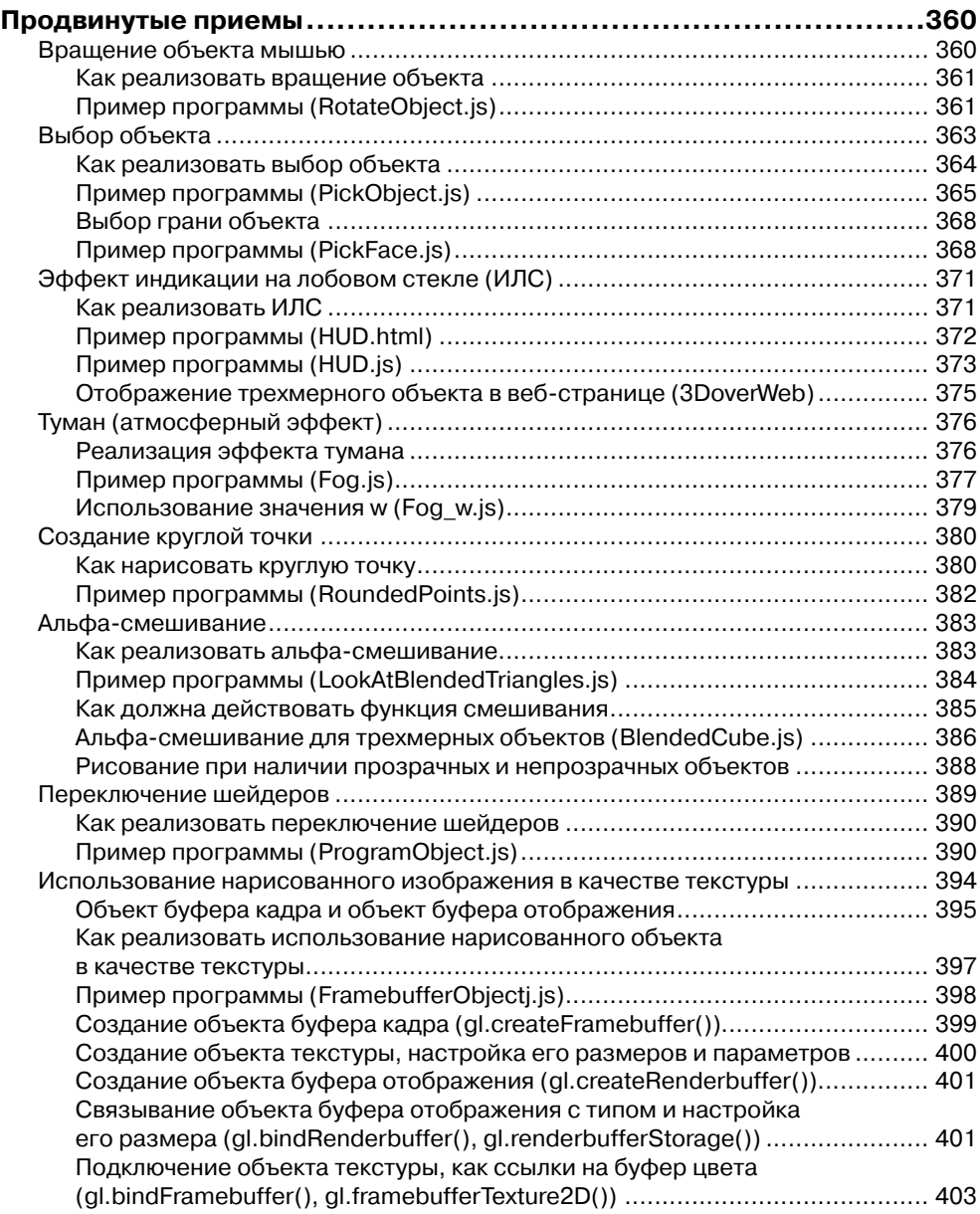

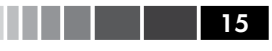

#### Оглавление

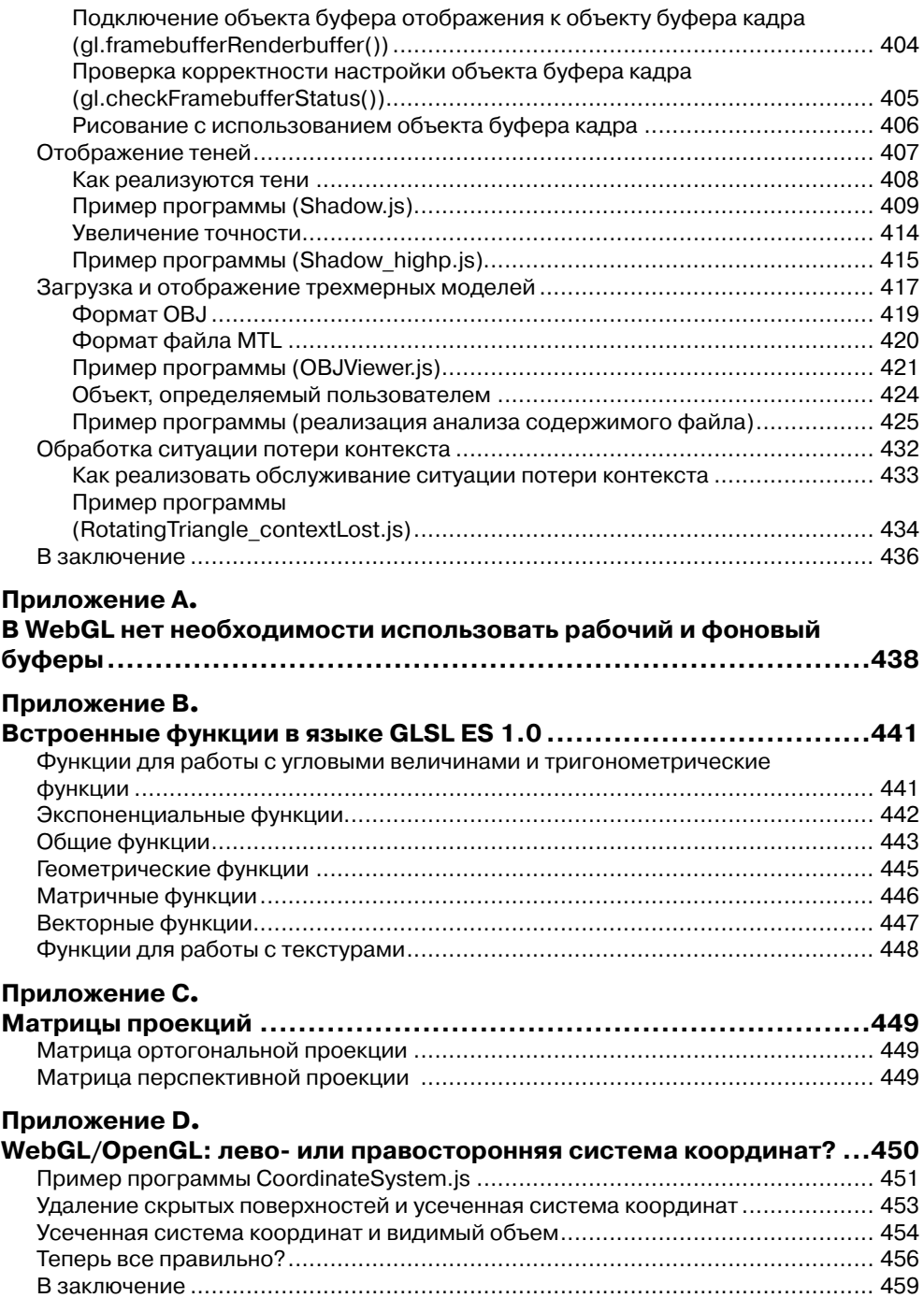

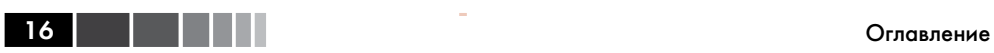

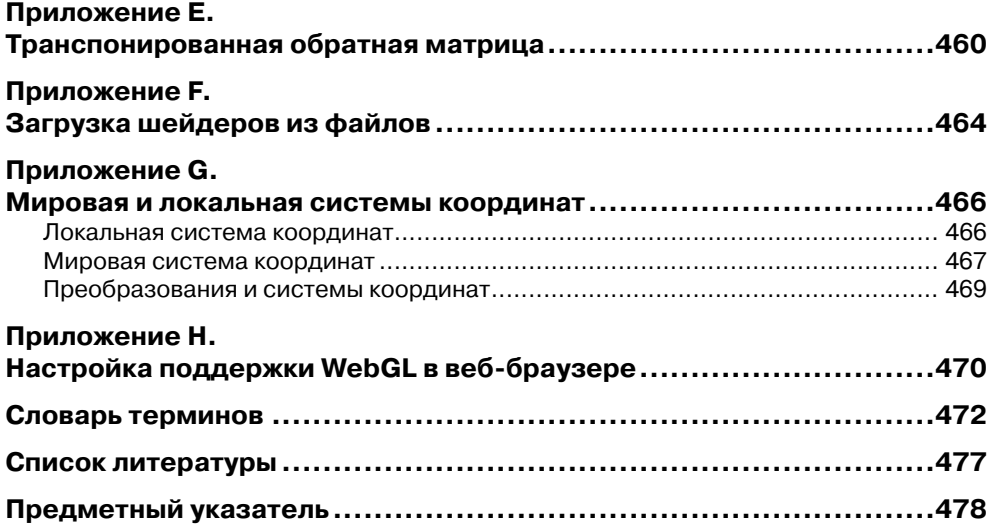

# **ПРЕДИСЛОВИЕ**

WebGL - это технология рисования, отображения и интерактивного взаимодействия с трехмерной компьютерной графикой в веб-браузерах. Традиционно поддержка трехмерной графики ограничивалась высокопроизводительными компьютерами или специализированными игровыми консолями, а ее программирование требовало применения сложных алгоритмов. Однако, благодаря росту производительности персональных компьютеров и расширению возможностей браузеров стало возможным создание и отображение трехмерной графики с применением веб-технологий. Эта книга представляет собой исчерпывающий обзор возможностей WebGL и постепенно, шаг за шагом знакомит читателя с основами создания приложений WebGL. В отличие от других технологий для работы с трехмерный графикой, таких как OpenGL и Direct3D, WebGL предназначена для использования в веб-страницах и не требует установки специализированных расширений или библиотек. Благодаря этому можно сразу опробовать примеры программ, имея лишь стандартное окружение. А так как все основано на веб-технологиях, вновь созданные программы легко можно публиковать в Сети. Одно из преимуществ WebGL заключается в том, что приложения конструируются как веб-страницы, то есть одна и та же программа успешно будет выполняться на самых разных устройствах, таких как смартфоны, планшетные компьютеры и игровые консоли. Это означает, что WebGL будет оказывать все более усиливающееся влияние на сообщество разработчиков и станет одним из основных инструментов программирования графики.

### Кому адресована эта книга

Мы писали эту книгу для специалистов двух основных категорий: веб-разработчиков, ищущих возможность добавления трехмерной графики в свои веб-страницы и приложения, и программистов, занимающихся проблемами реализации трехмерной графики, желающих понять, как применить свои знания в веб-окружении.

Для специалистов из первой категории - веб-разработчиков, хорошо знакомых со стандартными веб-технологиями, такими как HTML и JavaScript, и стремящихся внедрить трехмерную графику в свои веб-страницы или веб-приложения, - WebGL является простым и мощным решением. Эту технологию с успехом можно применять для добавления трехмерной графики в веб-страницы, с целью повысить качество пользовательского интерфейса веб-приложений, и даже для разработки сложнейших графических и игровых приложений, выполняющихся в веб-браузерах.

Специалистам из второй категории - программистам, имеющим опыт использования основных прикладных программных интерфейсов (API) создания трехмерной графики, таких как Direct3D или OpenGL, и интересующимся возможностью применения своих знаний в веб-окружении, - будет любопытно поближе познакомиться с возможностью создания сложных приложений для работы с трехмерными изображениями, выполняющимися в современных веб-браузерах.

Однако, мы постарались сделать книгу доступной для широкого круга читателей и использовали пошаговый подход к знакомству с особенностями WebGL, не предполагая наличия у читателей опыта программирования двух-или трехмерной графики. Мы полагаем, что она будет интересна также:

- обычным программистам, кому будет любопытно узнать, как идет развитие веб-технологий в направлении поддержки графических возможностей;
- студентам, изучающим приемы программирования двух- и трехмерной графики, потому что WebGL позволяет легко экспериментировать с графикой в веб-браузере и не требует установки и настройки полноценной среды программирования;
- веб-разработчикам, исследующим ультрасовременные возможности, поддерживаемые мобильными устройствами с новейшими версиями мобильных веб-браузеров.

### О чем рассказывается в этой книге

Эта книга охватывает WebGL 1.0 API, наряду с соответствующими функциями JavaScript. Здесь вы узнаете, как связаны между собой HTML, JavaScript и WebGL, как устанавливать и запускать приложения WebGL и как программировать сложные трехмерные «шейдеры» на JavaScript. Книга подробно рассказывает, как описывать вершинные и фрагментные шейдеры, как реализовать разные усовершенствованные приемы отображения, такие как попиксельное освещение или затенение, а также об основных приемах взаимодействий, такими как выделение трехмерных объектов. В каждой главе создается несколько действующих приложений, на примере которых демонстрируются ключевые особенности WebGL. Закончив читать эту книгу, вы будете готовы писать приложения с применением WebGL, использующие всю мощь веб-браузеров и аппаратной поддержки графики.

# Структура книги

Эта книга организована в виде последовательного описания WebGL API и связанных с ним функций, чтобы вы могли выстраивать свое здание знаний WebGL постепенно.

### Глава 1 - Обзор WebGL

В этой главе дается короткое представление WebGL, отмечаются некоторые ключевые особенности и преимущества, а также дается история происхождения.

 $18<sup>1</sup>$ 

#### Структура книги

Завершается глава разъяснением взаимоотношений между WebGL, HTML5 и JavaScript, и как использовать веб-браузеры для исследования WebGL.

#### Глава 2 - Первые шаги в WebGL

В этой главе описывается элемент <canvas> и основные возможности WebGL на примере нескольких простых программ. Все программы написаны на JavaScript и используют WebGL для отображения и взаимодействий с простыми геометрическими фигурами на веб-странице. Примеры программ подчеркивают следующие важные моменты: (1) как WebGL использует элемент <canvas> и как рисовать на его поверхности; (2) как посредством JavaScript осуществляется связь между HTML и WebGL; (3) работа с простыми функциями рисования WebGL; и (4) роль шейдеров в WebGL.

#### Глава 3 - Рисование и преобразование треугольников

Эта глава закладывает фундамент для дальнейших исследований особенностей рисования более сложных фигур и манипулирования этими фигурами в трехмерном пространстве. В этой главе рассматриваются: (1) критически важная роль треугольников в трехмерной графике и поддержка рисования треугольников в WebGL; (2) как с помощью множества треугольников рисуются другие простые фигуры; (3) простые преобразования, такие как перемещение, вращение и масштабирование с применением простых уравнений; и (4) как матричные операции упрощают преобразования.

#### Глава 4 - Дополнительные преобразования и простая анимация

В этой главе вы продолжите исследование преобразований и начнете объединять преобразования в анимации. Здесь вы: (1) познакомитесь с библиотекой матричных преобразований, скрывающей математические тонкости операций с матрицами; (2) научитесь пользоваться библиотекой, позволяющей просто и быстро комбинировать преобразования; и (3) исследуете анимационные эффекты и библиотеку, помогающую организовать анимацию с участием простых фигур. Приемы, представленные в этой главе, образуют основу для конструирования гораздо более сложных программ WebGL и будут использоваться в примерах программ в последующих главах.

### Глава 5 - Цвет и текстура

Опираясь на фундамент, заложенный в предыдущих главах, вы более детально познакомитесь с WebGL, исследовав в этой главе следующие три темы: (1) как, помимо координат вершин, передать в вершинный шейдер дополнительную информацию, например, цвет; (2) преобразование фигуры во фрагмент, то есть процедура перехода от вершинного шейдера к фрагментному шейдеру, известная как процесс растеризации; и (3) как «натягивать» изображения (или текстуры) на поверхности фигур или объектов. Эта глава является завершающей в исследовании ключевых особенностей WebGL

#### Глава 6 - Язык шейдеров OpenGL ES (GLSL ES)

В этой главе мы оторвемся от изучения примеров программ WebGL и исследуем основные особенности OpenGL ES Shading Language (GLSL ES) - языка программирования шейдеров. Здесь рассказывается о: (1) данных, переменных и типах переменных; (2) векторах, матрицах, структурах, массивах и образцах; (3) операторах, инструкциях управления потоком выполнения и функциях; (4) атрибутах, uniformпеременных и varving-переменных; (5) квалификаторах точности; и (6) препроцессоре и директивах. К концу этой главы вы будете понимать язык GLSL ES и знать, как его использовать для создания различных шейдеров.

#### Глава 7 - Вперед, в трехмерный мир

Эта глава является первым шагом в трехмерный мир и исследует последствия перехода из двухмерного мира в трехмерный. В частности, вы исследуете: (1) представление точки зрения пользователя в трехмерном мире; (2) как управлять объемом трехмерного пространства; (3) отсечение, или клиппинг (clipping); (4) объекты переднего и заднего плана; и (5) рисование трехмерных объектов – куб. Все эти проблемы оказывают большое влияние на рисование трехмерных сцен и их отображение. Имение решать их совершенно необходимо для создания неотразимых трехмерных сцен.

#### Глава 8 - Освешение объектов

Основное внимание в этой главе уделяется освещению объектов, исследованию разных источников освещения и их влияния на трехмерные сцены. Освещение играет важную роль в придании реалистичности трехмерным сценам, потому что правильно подобранное освещение придает ощущение глубины.

В этой главе обсуждаются следующие ключевые моменты: (1) тени, затенение и разнотипные источники света, включая точечные, направленные и рассеянные; (2) отражение света в трехмерных сценах и два основных типа отражения: рассеянное и фоновое; и (3) тонкости затенения и как реализовать эффект освещения, чтобы объекты выглядели трехмерными.

#### Глава 9 - Иерархические объекты

Эта глава завершает описание основных особенностей и приемов программирования с применением WebGL. К концу этой главы вы овладеете всеми основами WebGL и будете в состоянии самостоятельно создавать реалистичные и интерактивные трехмерные сцены. Основное внимание в этой главе уделяется иерархическим объектам, играющим важную роль, потому что позволяют перейти от простых объектов, таких как кубы и блоки, к более сложным конструкциям, которые можно использовать в роли персонажей игр, роботов и даже моделировать на их основе людей.

#### Глава 10 - Продвинутые приемы

В этой главе затрагиваются различные важнейшие приемы, основанные на приемах, изучаемых в предыдущих главах и позволяющие создавать интерактивные, реалистичные трехмерные изображения. Описания всех приемов сопровождают-

20 | |

#### Структура книги

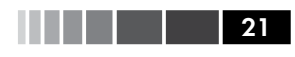

ся законченными примерами, которые вы можете использовать при разработке своих приложений WebGL.

#### Приложение A - B WebGL нет необходимости использовать рабочий и фоновый буферы

В этом приложении рассказывается, почему программы WebGL не нуждаются в перестановке рабочего и фонового буферов.

#### Приложение В - Встроенные функции в языке GLSL ES 1.0

Это приложение - справочник по всем встроенным функциям в языке OpenGL ES Shading Language.

#### Приложение С - Матрицы проекций

В этом приложении представлены матрицы проекций, сгенерированные функ-ЦИЯМИ Matrix4.setOrtho() И Matrix4.setPerspective().

#### Приложение D - WebGL/OpenGL: лево- или правосторонняя система координат?

В этом приложении рассказывается, как WebGL и OpenGL работают с системой координат. Здесь же поясняется, что обе технологии, WebGL и OpenGL, нейтральны к выбору системы координат.

### Приложение Е - Транспонированная обратная матрица

В этом приложении разъясняется, как с помощью операций обращения и транспонирования матрицы модели можно выполнять преобразования векторов нормали.

#### Приложение F - Загрузка шейдеров из файлов

В этом приложении рассказывается, как организовать загрузку программ шейдеров из файлов.

#### Приложение G - Мировая и локальная системы координат

В этом приложении описываются разные системы координат и их применение в трехмерной графике.

### Приложение H - Настройка поддержки WebGL в веб-браузере

В этом приложении объясняется, как с помощью дополнительных настроек веб-браузера гарантировать правильное отображение графики, сгенерированной средствами WebGL.

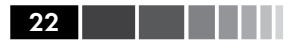

### Браузеры с поддержкой WebGL

На момент написания этих строк, технология WebGL поддерживалась браузерами: Chrome, Firefox, Safari и Opera. Печально, что некоторые распространенные браузеры, такие как IE9 (Microsoft Internet Explorer), не имеют такой поддержки. В процессе работы над этой книгой мы пользовались браузером Chrome, выпущенным компанией Google, который помимо WebGL поддерживает еще массу полезных возможностей, таких как консоль для отладки функций. Примеры программ, что приводятся в этой книге, опробованы в следующих окружениях (см. табл. П.1), но мы полагаем, что они будут работать в любых браузерах с поддержкой WebGL.

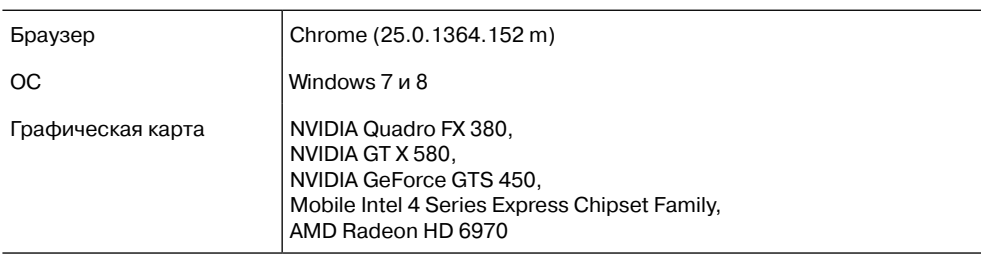

Таблица П.1. Окружение, в которых опробовались примеры программ

Ha странице www.khronos.org/webgl/wiki/BlacklistsAndWhitelists можно найти постоянно обновляемый список графических карт, имеющих известные проблемы

Чтобы проверить, поддерживает ли ваш браузер WebGL, запустите его и перейдите на веб-сайт этой книги: https://sites.google.com/site/ webglbook/.

Перейдите по ссылке **Chapter 3** и выберите пример HelloTriangle в списке. Если вы увидите красный треугольник, как показано на рис. П.1, значит ваш браузер поддерживает WebGL.

Если ваш браузер не смог вывести красный треугольник, загляните в приложение Н, где описывается, как изменить настройки браузера, чтобы активизировать в нем поддержку WebGL.

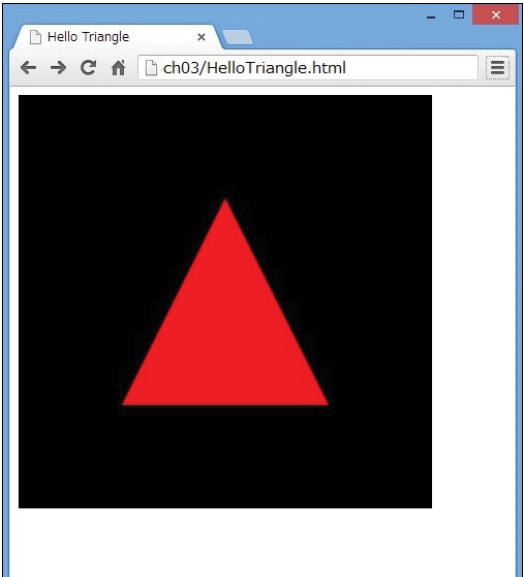

Рис. П.1. При выборе примера HelloTriangle должен появиться красный треугольник

### Примеры программ и сопутствующие ССЫЛКИ

Все примеры программ и сопутствующие ссылки, что приводятся в этой книге, доступны на вспомогательных веб-сайтах. Официальный сайт книги находится на сайте издательства: www.informit.com/title/9780321902924. Авторы поддерживают свой сайт книги: https://sites.google.com/site/webglbook/.

Последний из этих сайтов содержит ссылки на все примеры программ, что приводятся в этой книге. Вы можете опробовать каждый из них, просто щелкая на ссылках.

Если вы пожелаете внести свои изменения в программы, загрузите zip-файл со всеми примерами, доступный на втором сайте, на свой локальный диск. Обратите внимание, что каждый пример состоит из двух файлов - файла HTML и соответствующего ему файла JavaScript - в одной папке. Например, пример программы HelloTriangle состоит из двух файлов: HelloTriangle.html и HelloTriangle.js. Чтобы запустить программу HelloTriangle, выполните двойной щелчок на файле HelloTriangle.html.

# Типографские соглашения

В этой книге используются следующие типографские соглашения:

- Жирный шрифт используется для выделения ключевых терминов и важных слов
- Курсив используется для выделения имен параметров и ссылок.
- Моноширинный шрифт используется для оформления примеров кода; имен методов, функций, переменных; параметров команд; имен объектов JavaScript; имен файлов; тегов HTML.

# Благодарности

Нам было приятно получить помощь от многих талантливых личностей в процессе работы над этой книгой – и над начальной японской версией, и над последующей за ней английской версией.

Такафуми Канда (Takafumi Kanda) помог нам с многочисленными фрагментами кода для нашей библиотеки поддержки и примеров программ, без его участия мы просто не смогли бы закончить эту книгу. Ясуко Кикучи (Yasuko Kikuchi), Чи Онума (Chie Onuma) и Ючи Нишизава (Yuichi Nishizawa) оказали неоценимую помощь при работе над ранними версиями книги. Хочется заметить, что один глубокомысленный комментарий госпожи Кикучи буквально остановил работу над книгой и заставил нас полностью переписать несколько разделов, чтобы обеспечить большую техническую точность. Хироюки Танака (Hiroyuki Tanaka) и Кашухира Оониши (Kazsuhira Oonishi) (iLinx) оказали большую помощь с примераКонец ознакомительного фрагмента. Приобрести книгу можно в интернет-магазине «Электронный универс» [e-Univers.ru](https://e-univers.ru/catalog/T0009502/)